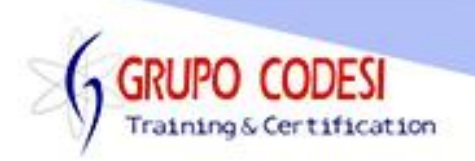

## **TEMARIO CURSO DE DJANGO - REST**

- ➢ Crear el entorno virtual
	- o comando py -m venv
	- o comando activate.bat
	- o comando deactivate.bat
- ➢ Instalación DJango
- ➢ Instalación DJangoRestFramework
	- o pip install django
	- o pip install psycopg2
	- o pip install djangorestframework
- ➢ Herramienta curl
	- o agregar a la variable Path
- ➢ Instalación HTTPIE
	- o pip install upgrade httpie
- ➢ Instalar Postman
- ➢ Base de Datos
- ➢ Proyecto
	- o configuración de aplicaciones
	- o configuración de base de datos
	- o migración
- ➢ Aplicación Django
- ➢ Vistas
	- o Archivo Views.py
	- o JsonResponse
	- o get\_object\_or\_404
	- o MAX\_OBJECTS
	- o Respues Json
- ➢ Url
	- o Archivo urls.py
	- o include
	- o path
	- o urlpatterns
	- o name
- ➢ Probar servicio en Postman
- ➢ DJANGO REST FRAMEWORK
	- o Creación de API
	- o Registro de API
- ➢ Crear Modelos
	- $\circ$  propiedad max length
	- o propiedad help\_text
	- o registro unique
	- o Llave foranea

www.grupocodesi.com | www.curso-de-java.mx | WhatssApp +52 55 6598 1188

izavala@grupocodesi.com | Tel.: 55 68 29 44 79 y 55 65 98 11 88

Av. 8 #430 int. 2 esq. calle 77 col. Puebla, Venustiano Carranza, CDMX, CP 15020

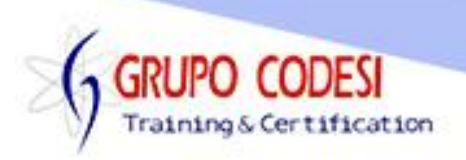

- o Campo DateTimeField
- ➢ Migraciones
	- o comando makemirations
	- o comando migrate
- ➢ Poblar Base de Datos
- ➢ Serialización y Deserealización
	- o Serializer
	- o ModelSerializer
- ➢ Vistas
	- o API View
	- o Objeto Response
- ➢ Vistas Genericas
	- o import generics
	- o Objeto ListCreateAPIView
	- o CreateAPIView
- ➢ ViewSets
	- o ModelViewSet
- ➢ Control de Usuarios
	- o Modelo User
	- o Propiedad validated\_data
- ➢ Esquema de Seguridad
	- o default\_authentication\_classes
	- o authtoken
	- o default\_permission\_classes
	- o token
- ➢ Api Login
	- o authenticated
	- o request.data.get()
	- o sobrescribir el metodo post
- ➢ Probando Api Login
- ➢ Permisos
	- o AUTH\_USER\_MODEL
	- o archivo permission.py
	- o Permisos base BasePermission

www.grupocodesi.com | www.curso-de-java.mx | WhatssApp +52 55 6598 1188

izavala@grupocodesi.com | Tel.: 55 68 29 44 79 y 55 65 98 11 88

Av. 8 #430 int. 2 esq. calle 77 col. Puebla, Venustiano Carranza, CDMX, CP 15020